## **Spis treści**

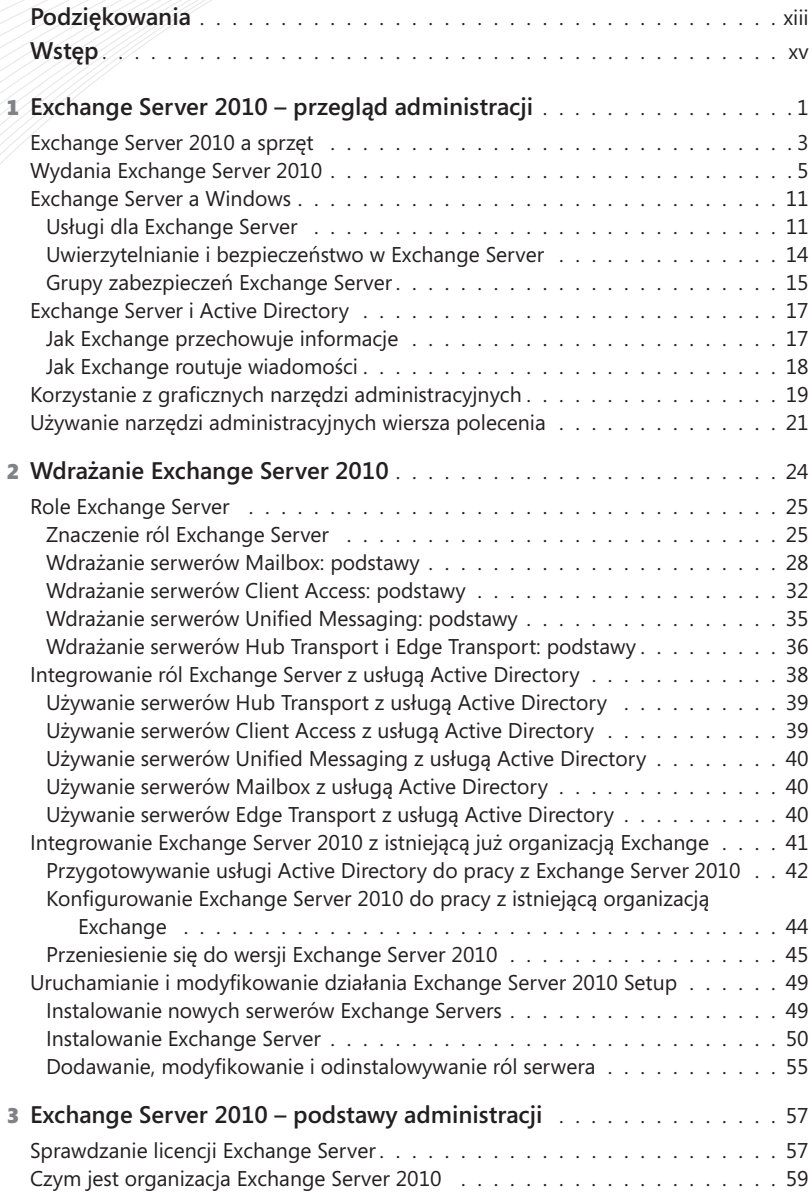

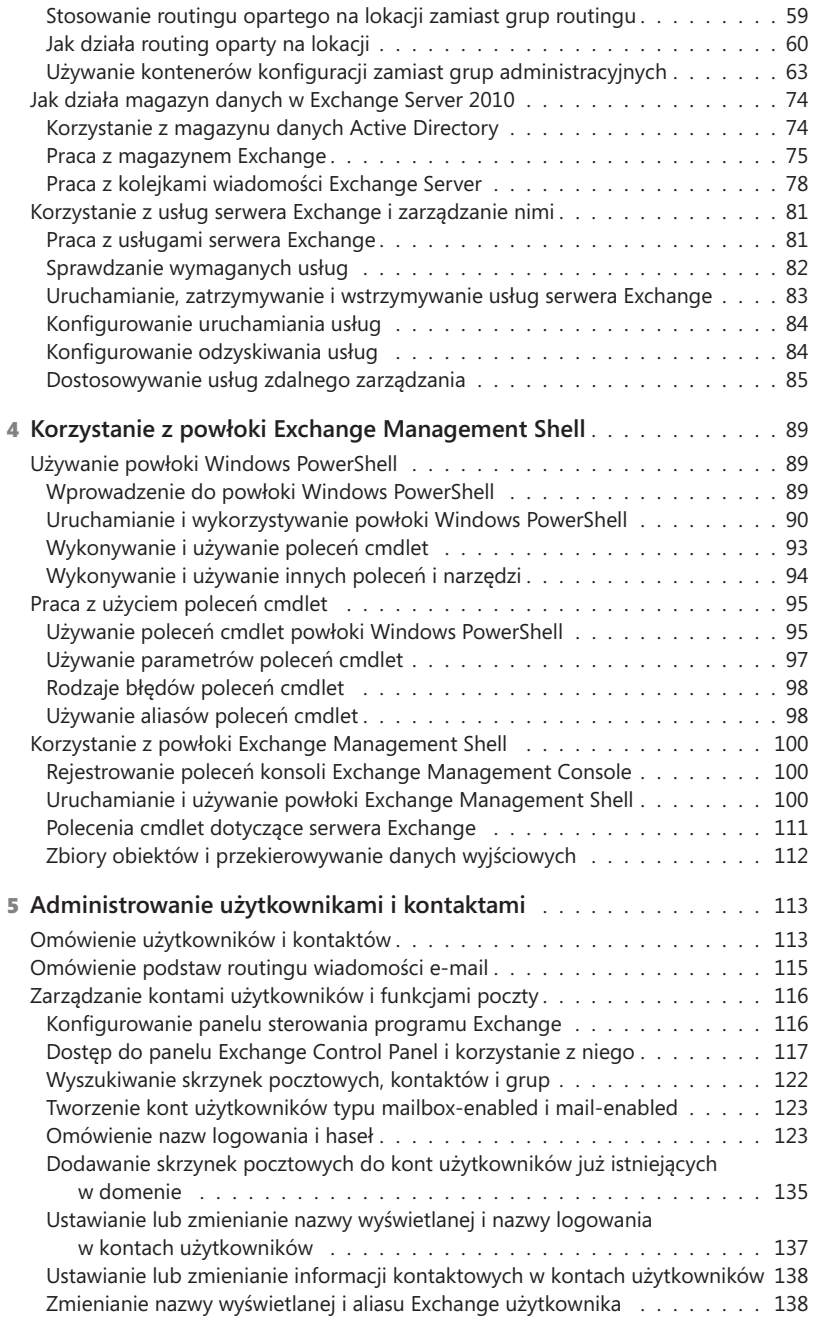

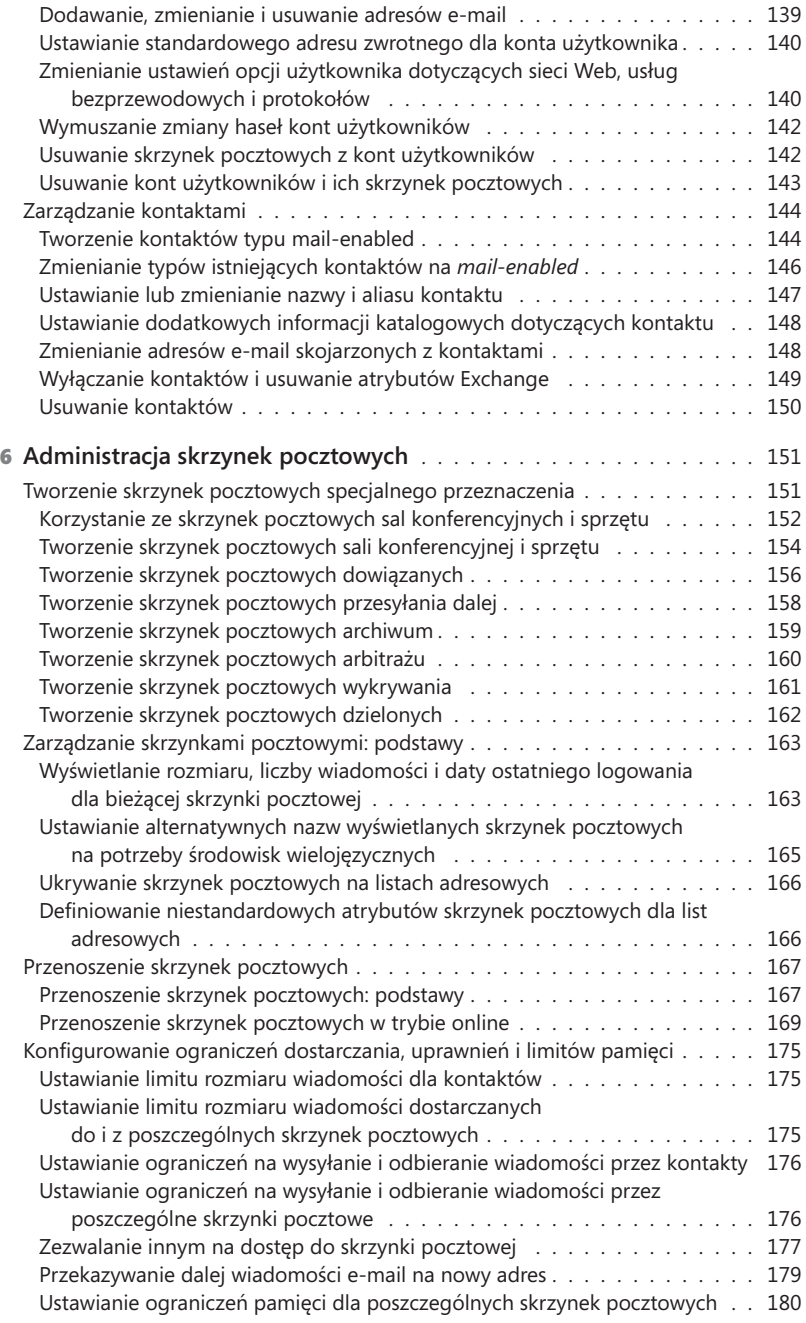

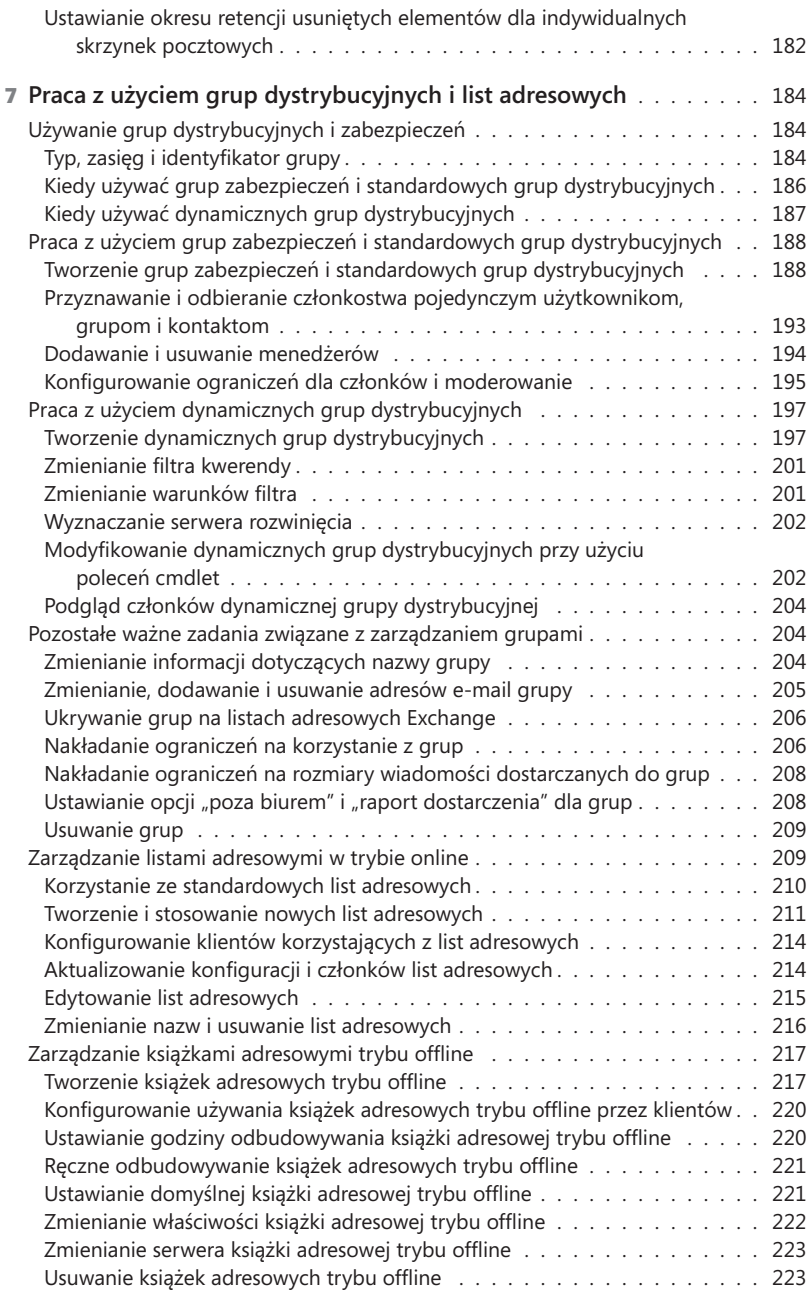

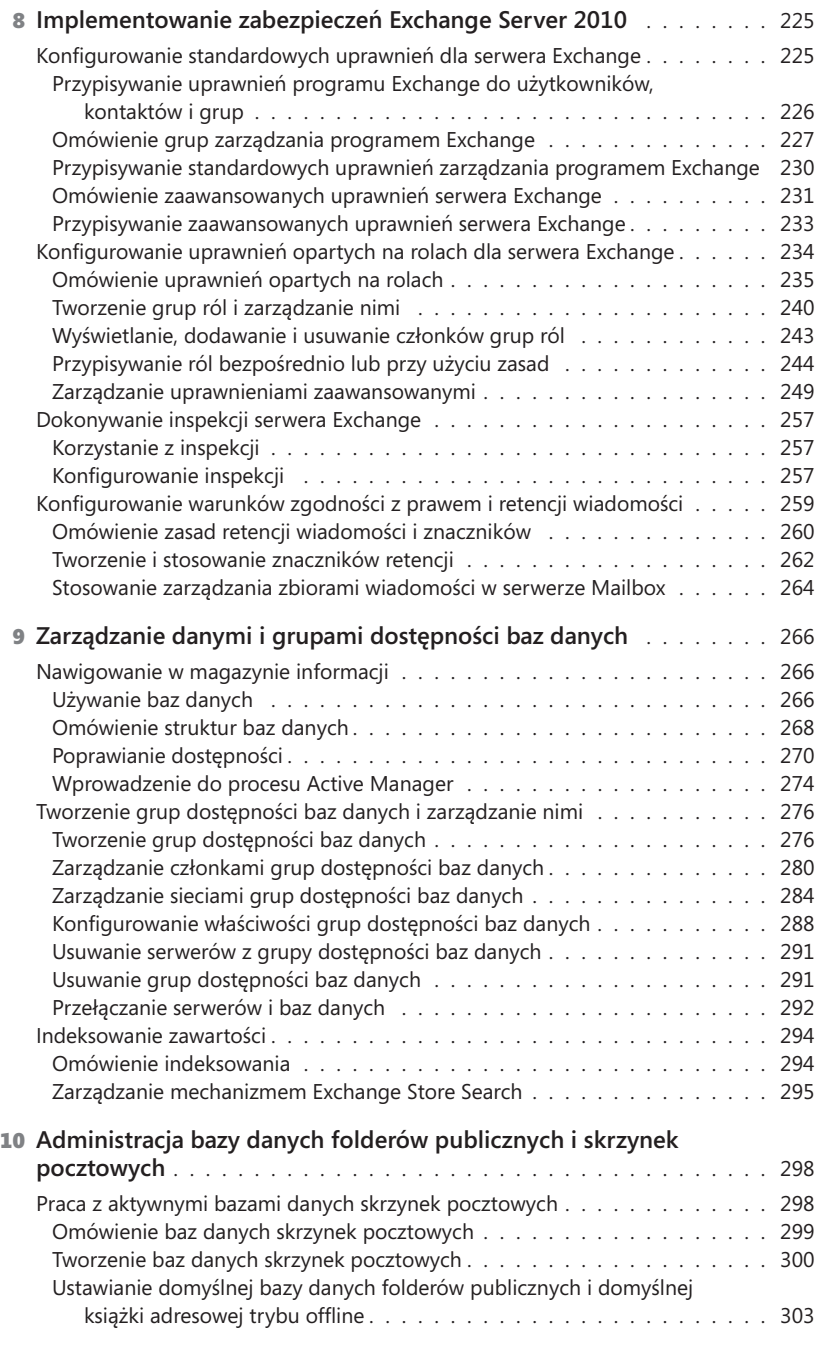

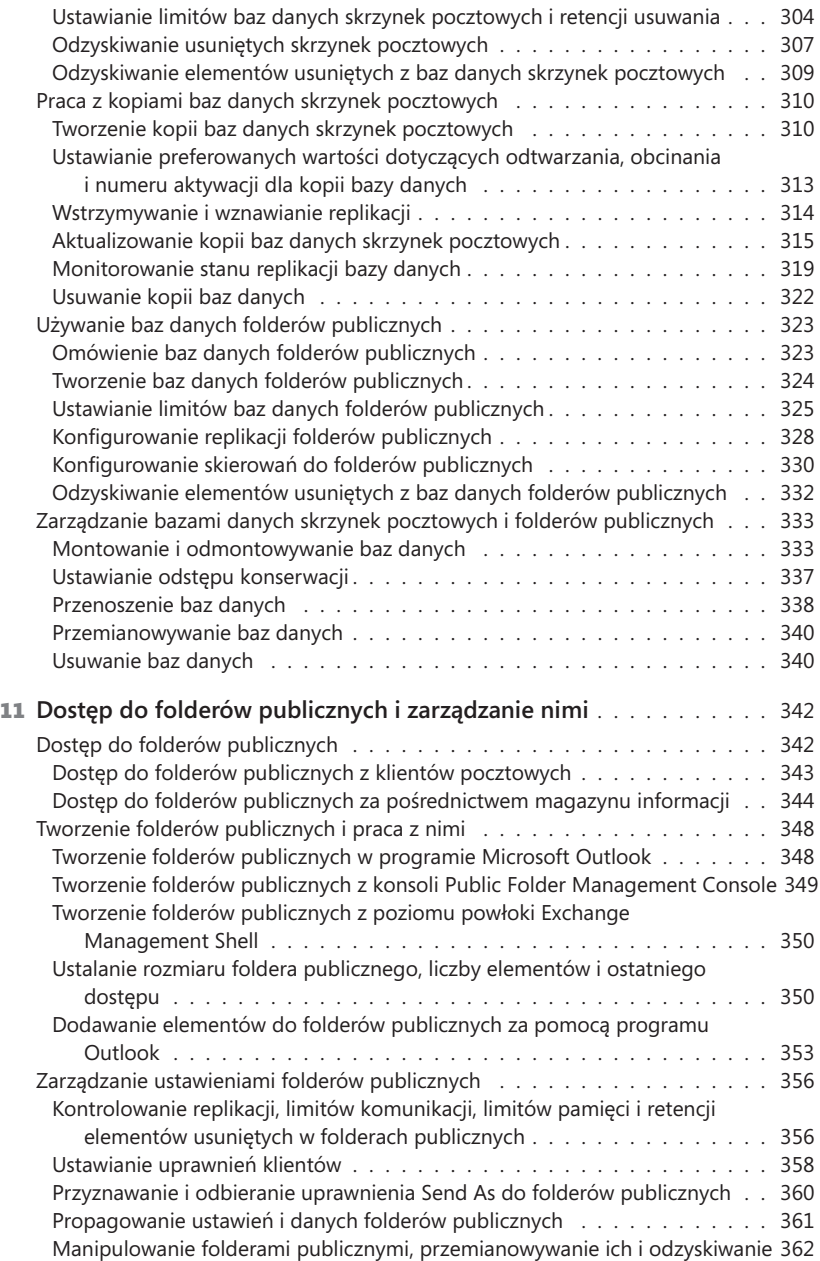

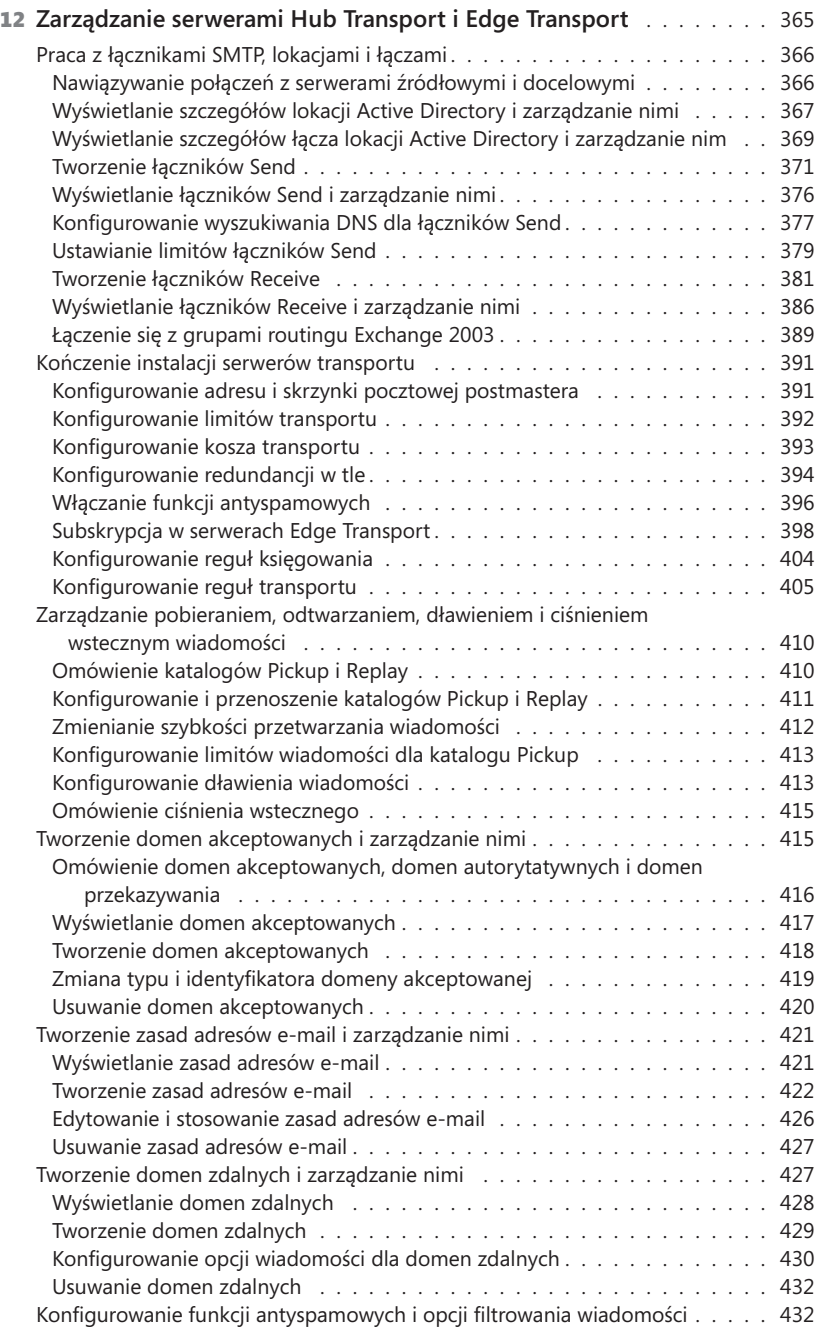

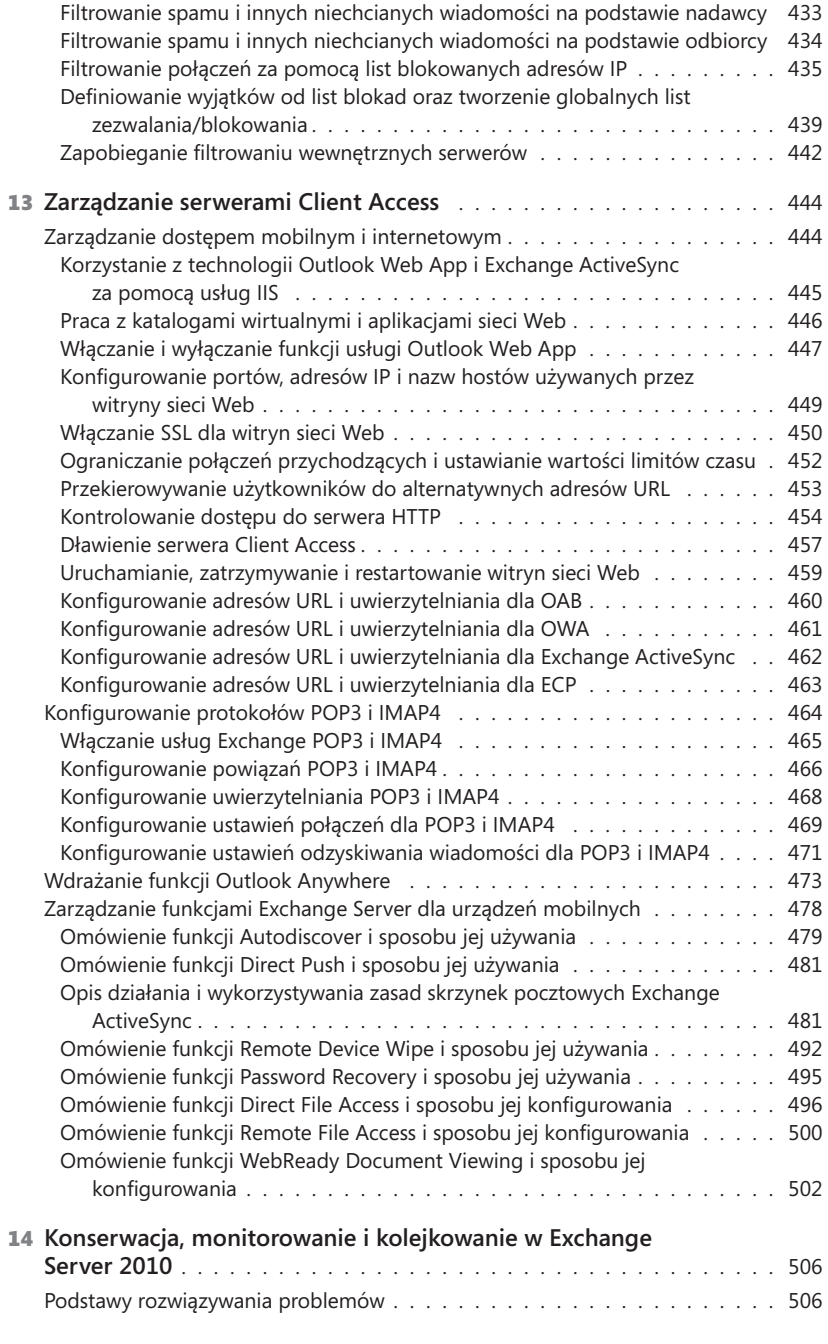

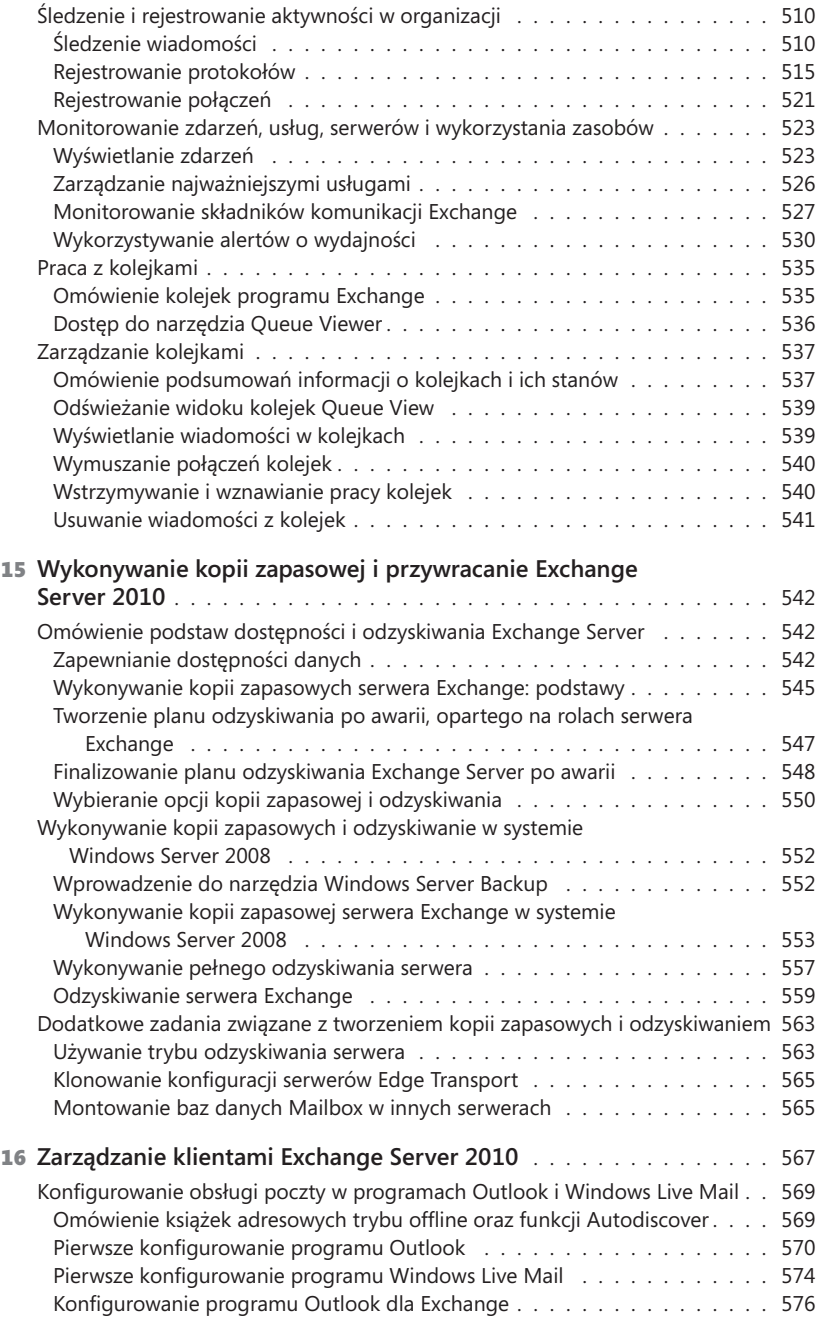

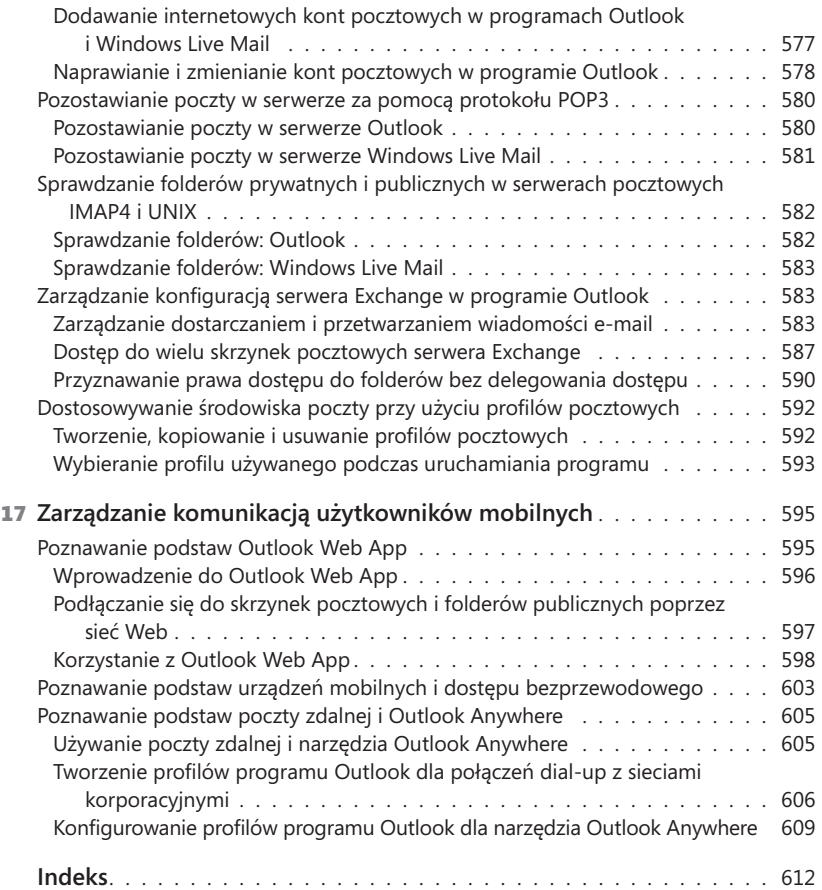